```
2.
```
## **var**

Form1: TForm1;

s, min\_zar, pod: real;

## **begin**

 $s:=$  (Edit1.Text);

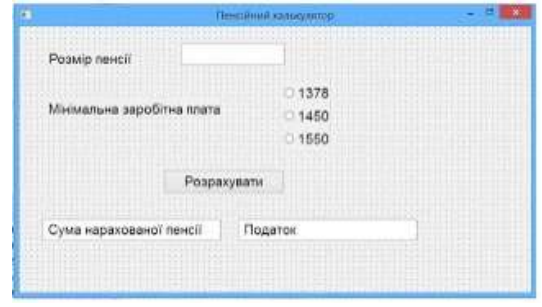

*if* radiobutton1. Checked *then* min\_zar := StrToFloat (radiobutton1.caption)

 *else if* radiobutton2.Checked *then* min\_zar := StrToFloat (radiobutton2.caption) *else* min\_zar := StrToFloat (radiobutton3.caption);

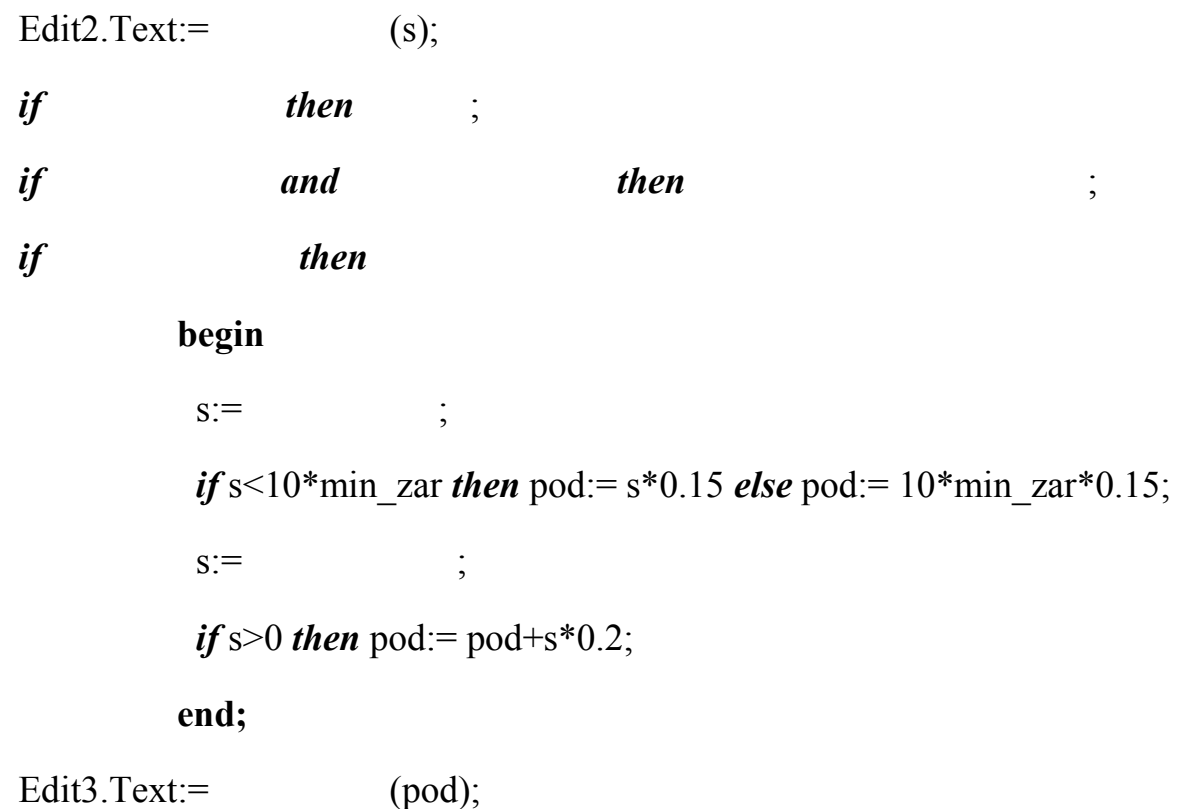

**end;** 

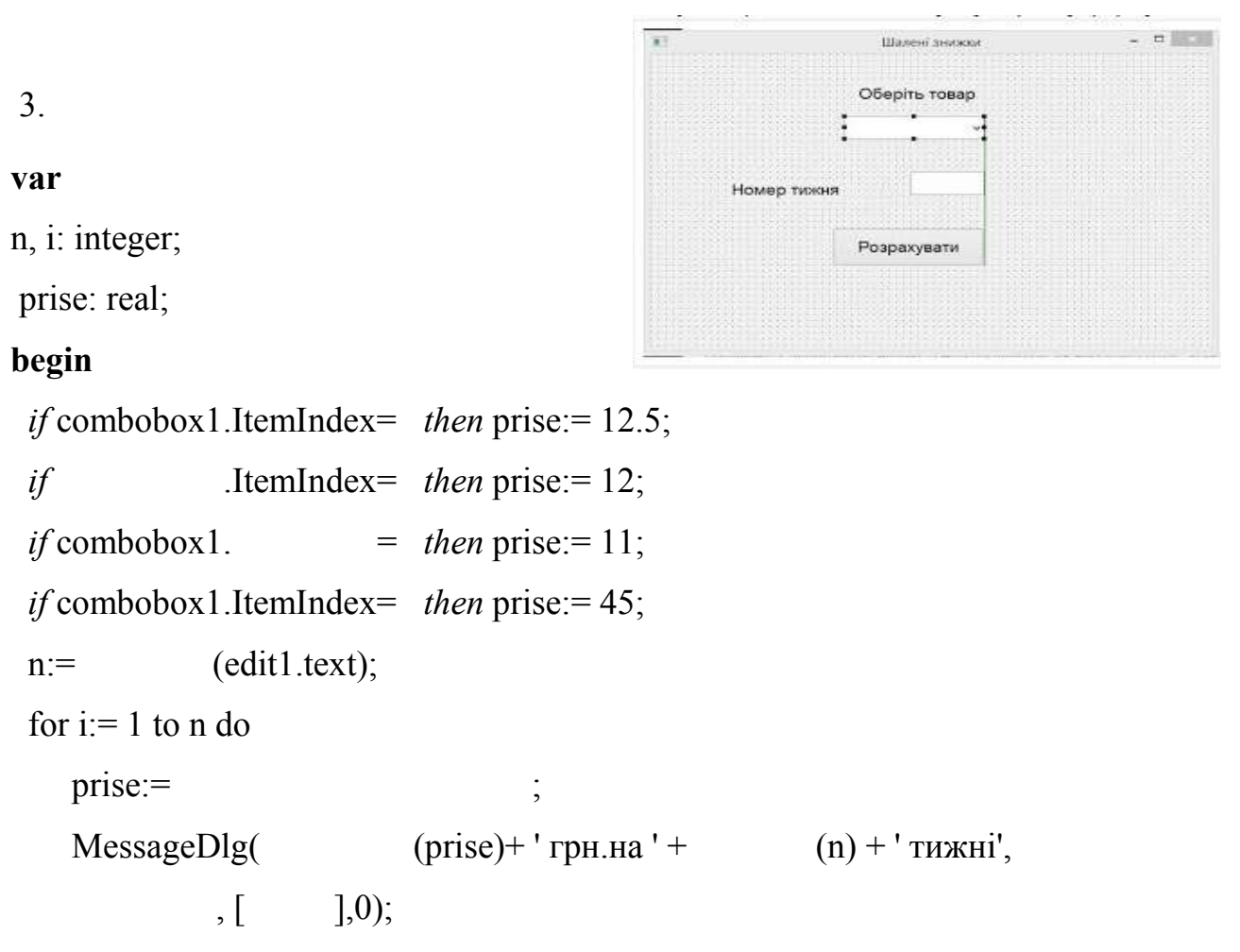

```
end;
```